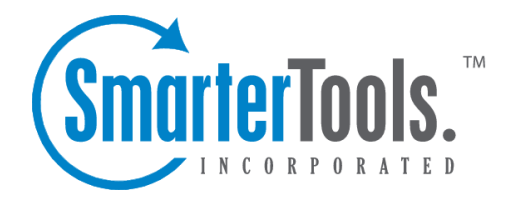

# Automation with Web Services

Help Documentation

This document was auto-created from web content and is subject to change at any time. Copyright (c) 2019 SmarterTools Inc.

## **Automation with Web Services**

SmarterMail was built with custom configuration in mind. In addition to being able to customize the look and feel of SmarterMail, developers and/or System Administrators have the ability to code to the SmarterMail application using several different web services. These web services allow developers and/or System Administrators to automate <sup>a</sup> variety of different things: add domains to SmarterMail on the fly, grab domain-specific bandwidth usage for billing purposes, set details on <sup>a</sup> specific domain or server, update domain information, test servers added to the Web Interface, and more.

To view the web services and the corresponding functions available to you, go to your default Web Interface install location and append "services/SERVICENAME.asmx". Your particular SmarterMail location can be the specific IP address of the Web Interface (e.g. if you installed SmarterMail with the default installation you would use http://127.0.0.1:9998/services/SiteAdmin.asmx, etc. or <sup>a</sup> specific IP address you assigned for the Web Interface if you custom-installed SmarterMail or moved SmarterMail to <sup>a</sup> new web server) or <sup>a</sup> specific site name if you configured SmarterMail as an actual website within IIS (e.g. mail.example.com). Below you will find <sup>a</sup> brief explanation of the web services available to you, along with the default installation paths to the specific web services details page.

### **User Alias Administration**

#### http://127.0.0.1:9998/Services/svcAliasAdmin.asmx

There are six (6) functions of this service available for customization. These services allow developers and/or System Administrators to dynamically create email aliases using SOAP, an HTTP GET command, or an HTTP POST command.. The functions, and their corresponding functions, are:

- DeleteAlias will delete <sup>a</sup> specified email alias.
- UpdateAlias will update <sup>a</sup> specified email alias.
- GetAlias will return information on <sup>a</sup> specified email alias.
- AddAlias will created an email alias and add it to the specified domain.
- GetAliases will return all aliases that belong to <sup>a</sup> specified domain.
- SetCatchAll sets the specified alias to be the catch-all, or clears the catch-all if <sup>a</sup> blank alias name is provided.

### **Domain Administration**

http://127.0.0.1:9998/Services/svcDomainAdmin.asmx

There are twelve (12) functions of this service available for customization. These services allow developers and/or System Administrators to dynamically add or delete domains, return domain

defaults, set <sup>a</sup> primary domain, and more using SOAP, an HTTP GET command, or an HTTP POST command (examples for each are provided as well). The functions, and their corresponding properties, are:

- RenameDomain renames the specified domain.
- GetDomainSettings returns the default domain settings in <sup>a</sup> DomainSettingsResult object.
- GetDomainInfo returns the default domain settings in <sup>a</sup> DomainSettingsResult object.
- AddDomain creates <sup>a</sup> new domain in the specified folder.
- UpdateDomain updates the settings for the specified domain.
- GetAllDomains returns <sup>a</sup> list of all domain names.
- GetDomainDefaults returns the default domain settings in <sup>a</sup> DomainSettingsResult object.
- UpdateDomainNameAndPath changes the specified domain's name and/or path.
- DeleteDomain deletes the specified domain.
- GetDomainStatistics returns the statistics for the specified domain over the specified period of time.
- ReloadDomain reloads the specified domain's settings.
- SetPrimaryDomainAdmin sets the specified user to be the primary domain admin of the specified domain.

#### **Mail List Administration**

http://127.0.0.1:9998/Services/svcMailListAdmin.asmx

There is only one function for this service. Due to amount of possible commands for list serv, it would require an almost unusable amount of commands to manage list serv via web services. What is offered as <sup>a</sup> web service is simply the removal of all lists (settings concerning lists are in the domain setup service).

• DeleteAllLists - deletes all mailing lists that belong to the specified domain.

#### **Product Info Web Service**

http://127.0.0.1:9998/Services/svcProductInfo.asmx

There are four (4) functions of this service available for customization. These services allow developers and/or System Administrators to dynamically activate or retrieve licensing information, return product name and version number, and more using SOAP, an HTTP GET command, or an HTTP POST command. The functions, and their corresponding properties, are:

- ActivateLicenseKey will activate the product with <sup>a</sup> previously set license key using the specified SmarterTools account credentials.
- GetLicenseInfo returns the license key for the product.
- GetProductInfo will return the product name and version number.
- SetLicenseKey will set the product license key.

#### **Global Update Web Service**

http://127.0.0.1:9998/Services/svcGlobalUpdate.asmx

There are three (3) functions for this service. These services allow server administrator to set/update settings for every domain on the server using SOAP, an HTTP GET command, or an HTTP POST command. The functions, and their corresponding properties, are:

- UpdateAllDomainSettings sets the supplied fields and values for all domains on the server.
- ListGlobalUpdateFields lists all the fields that can be updated using
- UpdateAllDomainSettings.

• GetGlobalUpdateStatus - gets the current status of the update (ex. 550 of 1335 domains updated).

#### **Domain Alias Administration**

http://127.0.0.1:9998/Services/svcDomainAliasAdmin.asmx

There are four (4) functions for this service. These services allow server administrator to add/remove and check domain aliases for <sup>a</sup> given domain using SOAP, an HTTP GET command, or an HTTP POST command. The functions, and their corresponding properties, are:

- DeleteDomainAlias deletes the specified domain alias.
- GetAliases returns all domain aliases that belong to the specified domain .
- AddDomainAlias creates <sup>a</sup> new domain alias and adds it to the specified domain.
- AddDomainAliasWithoutMxCheck creates <sup>a</sup> new domain alias and adds it to the specified domain without doing an MX lookup on the new alias.

#### **User Administration**

http://127.0.0.1:9998/Services/svcUserAdmin.asmx

There are twelve (12) functions of this service available for customization. These services allow developers and/or Administrators to dynamically create or delete users, return user statistics, return user attributes, update user information and more using SOAP, an HTTP GET command, or an HTTP POST command. The functions, and their corresponding properties, are:

- AddUser creates <sup>a</sup> new user and adds them to the specified domain.
- GetUserStats returns statistics of the specified user for the specified time period.
- GetUser returns attributes of the specified user.
- UpdateUserAutoResponseInfo updates the specified user's auto response settings.
- UpdateUserForwardingInfo updates the specified user's forwarding settings.
- GetUsers returns attributes of each user in the specified domain.
- DeleteUser deletes the specified user from the specified domain.
- GetUserAutoResponseInfo returns the forwarding info of the specified user.
- GetUserForwardingInfo returns the forwarding info of the specified user.
- AuthenticateUser -returns <sup>a</sup> response on whether the supplied user/domain/password is valid.

• LoginValidated - returns <sup>a</sup> LoginResult object with the LoginValidated field set to True if the specified username matches the specified password.